# **Firebird 3 Windowing Functions**

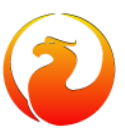

- **Author:** Philippe Makowski IBPhoenix
- **Email:** [pmakowski@ibphoenix](mailto:pmakowski@ibphoenix)
- **Licence:** Public Documentation License
	- **Date:** 2011-11-22

### **What are Windowing Functions?**

- Similar to classical aggregates but does more!
- Provides access to set of rows from the current row
- Introduced SQL:2003 and more detail in SQL:2008
- Supported by PostgreSQL, Oracle, SQL Server, Sybase and DB2
- Used in OLAP mainly but also useful in OLTP
	- Analysis and reporting by rankings, cumulative aggregates

# **Windowed Table Functions**

- Windowed table function
	- operates on a window of a table
	- returns a value for every row in that window
	- the value is calculated by taking into consideration values from the set of rows in that window
- 8 new windowed table functions
- In addition, old aggregate functions can also be used as windowed table functions
- Allows calculation of moving and cumulative aggregate values.

# **A Window**

- Represents set of rows that is used to compute additionnal attributes
- Based on three main concepts
	- **partition**
		- specified by PARTITION BY clause in OVER()
		- Allows to subdivide the table, much like GROUP BY clause
		- Without a PARTITION BY clause, the whole table is in a single partition
	- **order**
		- defines an order with a partition
		- may contain multiple order items
			- Each item includes a value-expression
			- NULLS FIRST/LAST defines ordering semantics for NULL
		- this clause is independant of the query's ORDER BY clause
	- **frame** (Firebird don't implement frame yet)

### **Window function syntax in Firebird**

```
<window function> ::=
   <window function type> OVER <window specification>
<window function type> ::=
    <rank function type> <left paren> <right paren>
   ROW_NUMBER <left paren> <right paren>
    | <aggregate function>
    | <lead or lag function>
    | <first or last value function>
    | <nth value function>
<rank function type> ::=
    RANK
    | DENSE_RANK
```
### **Window function syntax in Firebird**

```
<lead or lag function> ::=
 <lead or lag> <left paren> <lead or lag extent>
     [ <comma> <offset> [ <comma> <default expression> ] ] <right paren>
<lead or lag> ::=
 LEAD | LAG
<lead or lag extent> ::=
 <value expression>
coffset > :: =<exact numeric literal>
<default expression> ::=
 <value expression>
```
### **Window function syntax in Firebird**

```
 irst or last value functions :=-<first or last value> <left paren> <value expression> <right paren>
<first or last value> ::=
FIRST_VALUE | LAST_VALUE
<nth value function> ::=
NTH VALUE <left paren> <value expression> <comma> <nth row>
 <right paren>
<sub>nth</sub> rows ::=</sub>
   <simple value specification>
 | <dynamic parameter specification>
(must be an integer >= 1)
```
### **Window specification syntax in Firebird**

```
<window specification> ::=
 <left paren> <window specification details> <right paren>
<window specification details> ::=
  [ <window partition clause> ]
   [ <window order clause> ]
<window partition clause> ::=
   PARTITION BY <window partition column reference or expression list>
\lewindow partition column reference or expression list> \cdot\cdot\cdot =
 <window partition column reference or expression>
     [ { <comma> <window partition column reference or expression> }... ]
<window partition column reference or expression> ::=
 <column reference or expression> [ <collate clause> ]
<window order clause> ::=
   ORDER BY <sort specification list>
```
### **About order**

The window order clause is to calculate its values, and has nothing to do with the main order.

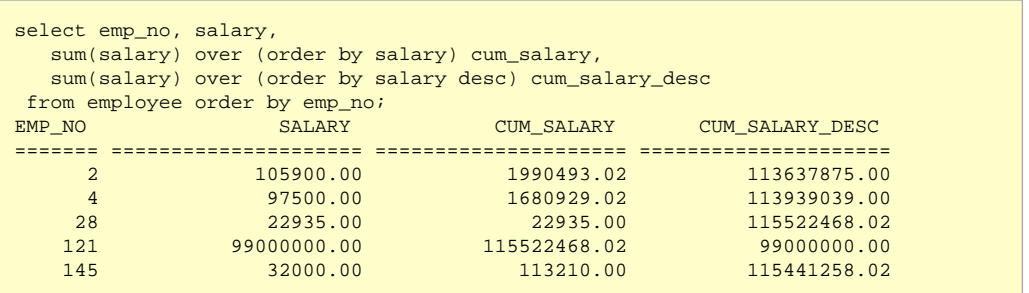

### **About order**

If the main query doesn't have a order by but a window have, the query will be ordered accordingly to the last window order.

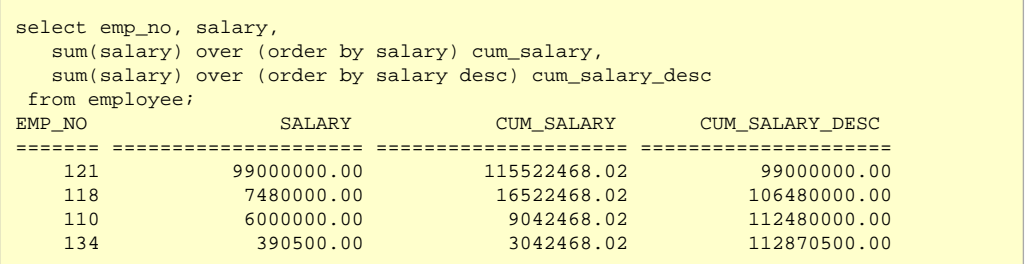

#### **Firebird 3 Windowing Functions**

## **About order**

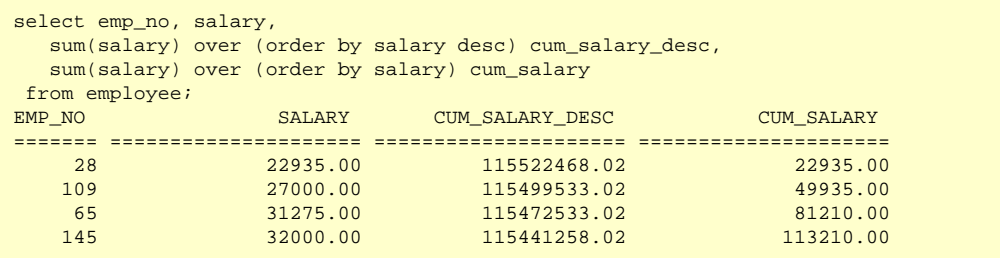

### **Set Functions as Window Functions**

The OVER clause turns a set function into a window function

• Aggregated value is computed per current row window

```
select emp no, dept no, salary,
 avg(salary) over (partition by dept_no) as dept_avg
from employee;<br>EMP NO DEPT NO
           EMPLOYEE SALARY DEPT AVG
======= ======= ===================== =====================
    12 000 53793.00 133321.50
   105 000 212850.00 133321.50
   127 100 44000.00 77631.25
                  111262.50 77631.25
    34 110 61637.81 65221.40
    61 110 68805.00 65221.40
   110 115 6000000.00 6740000.00
   118 115 7480000.00 6740000.00
```
## **Set Functions as Window Functions**

Who are the highest paid relatively compared with the department average?

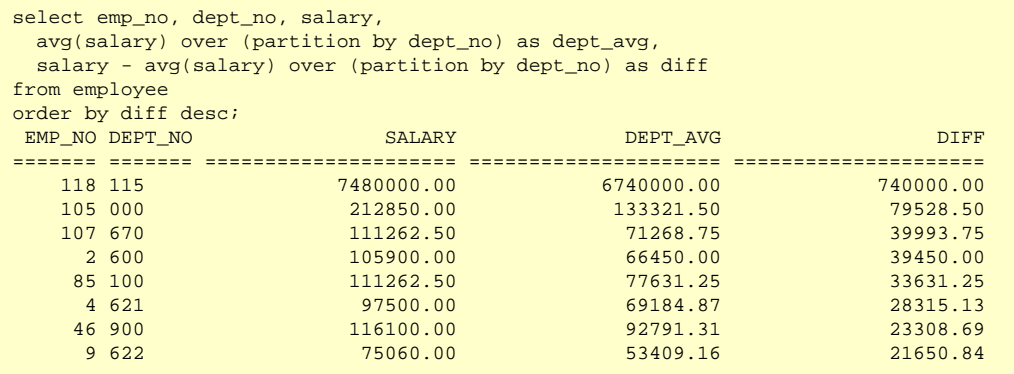

# **Built-in Windowing Functions**

- RANK () OVER ...
- DENSE\_RANK () OVER ...
- LAG () OVER ...
- LEAD () OVER ...
- ROW\_NUMBER () OVER ...
- FIRST\_VALUE () OVER ...
- LAST\_VALUES () OVER ...
- NTH\_VALUE () OVER ...

# **Built-in Windowing Functions : row\_number**

#### Returns number of the current row

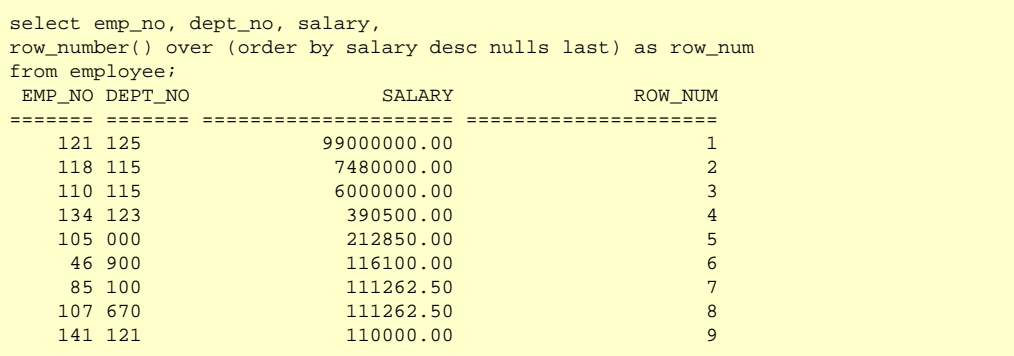

row number() always incremented values independent of frame

# **Built-in Windowing Functions : rank**

Returns rank of the current row with gap

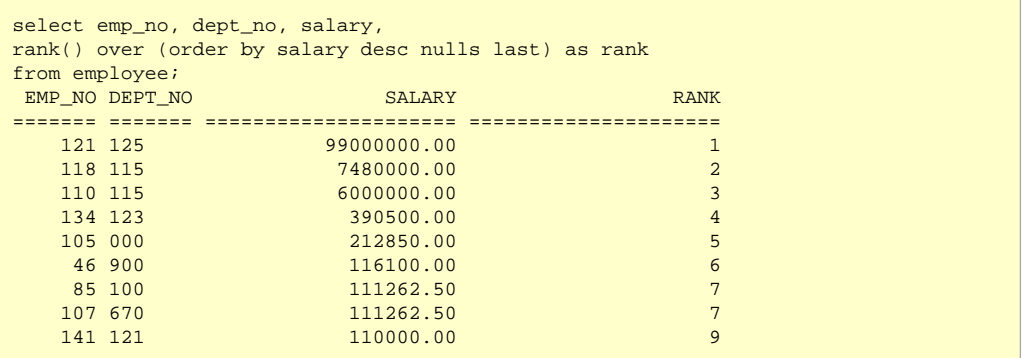

rank() OVER(*empty*) returns 1 for all rows, since all rows are peers to each other

# **Built-in Windowing Functions : dense\_rank**

Returns rank of the current row without gap

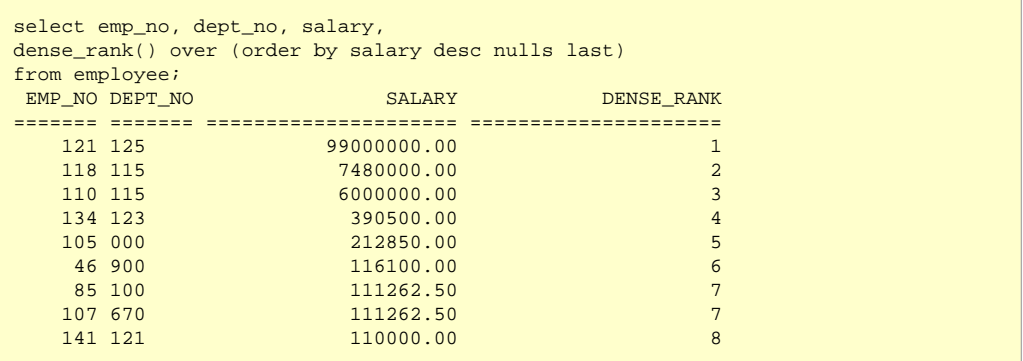

dense rank() OVER( $\epsilon$ mpty) returns 1 for all rows, since all rows are peers to each other

#### **Built-in Windowing Functions : rank, dense\_rank, row\_number**

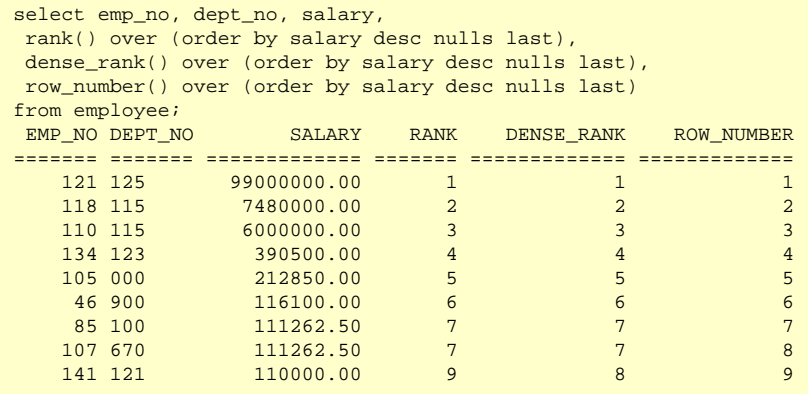

# **Missing Built-in Windowing Functions : percent\_rank**

Returns relative rank of the current row: (rank - 1) / (total rows - 1) can be emulated with rank() and count()

```
select emp no, dept no, salary,
 cast((rank() over (order by salary asc))-1 as double precision)
    / ( count(*) over () -1) as percent rank
from employee
EMP_NO DEPT_NO SALARY PERCENT_RANK
======= ======= ===================== =======================
    28 120 22935.00 0.000000000000000
   109 600 27000.00 0.02439024390243903
...
   144 672 35000.00 0.1219512195121951
   114 623 35000.00 0.1219512195121951
   138 621 36000.00 0.1707317073170732
...
   118 115 7480000.00 0.9756097560975610
   121 125 99000000.00 1.000000000000000
```
# **Missing Built-in Windowing Functions : cum\_dist**

Returns relative rank; (# of preced. or peers) / (total row) can be emulated with count()

```
select emp no, dept no, salary,
  cast((count(*) over (order by salary asc)) as double precision)
      / ( COUNT(*) over () ) as cum_dist
from employee
EMP_NO DEPT_NO SALARY SALARY CUM_DIST
======= ======= ===================== =======================
    28 120 22935.00 0.02380952380952381
    109 600 27000.00 0.04761904761904762
...
   144 672 35000.00 0.1666666666666667
  114 623 35000.00 0.166666666666667
   138 621 36000.00 0.1904761904761905
...
    118 115 7480000.00 0.9761904761904762
    121 125 99000000.00 1.000000000000000
```
#### **Firebird 3 Windowing Functions**

### **Built-in Windowing Functions : first\_value,nth\_value,last\_value**

#### **Warning**

Note that first value, last value, and nth value consider only the rows within the "window frame", which by default contains the rows from the start of the partition through the last peer of the current row.

And Firebird today don't allow you to change the frame definition.

This is likely to give unhelpful results for nth value and particularly last value.

# **Built-in Windowing Functions : first\_value**

Returns value of the first row in a window

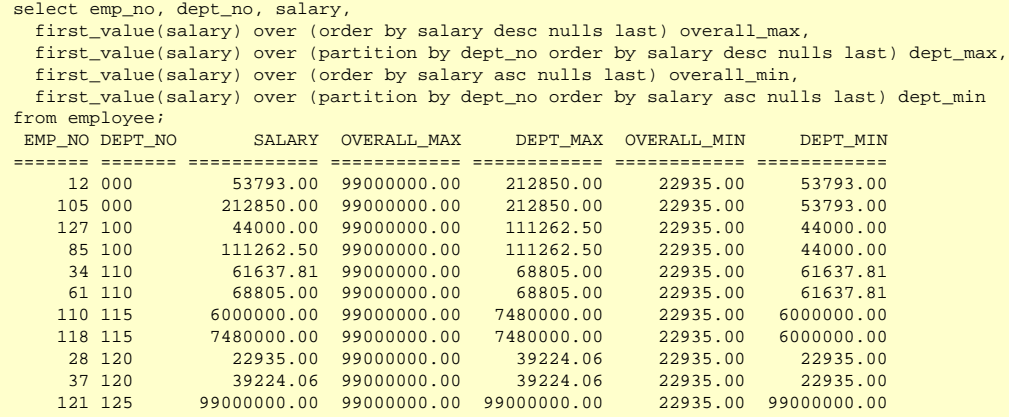

# **Built-in Windowing Functions : nth\_value**

Returns value of the nth row in a window

```
select emp no, dept no, salary,
 nth value(salary, 2) over (partition by dept no order by salary desc)
from employee;
EMP_NO DEPT_NO SALARY SALARY NTH_VALUE
                             ======= ======= ===================== =====================
  105 000 212850.00 <null><br>12 000 53793 00 53793 00
   12 000 53793.00 53793.00 53793.00
 85 100 111262.50 <null>
   127 100 44000.00 44000.00 44000.00 44000.00 44000.00 44000.00 44000.00 44000.00 44000.00 44000.00 44000.00 460
 61 110 68805.00 <null>
    34 110 61637.81 61637.81
   118 115 7480000 00 cm<sup>11</sup>>
    110 115 6000000.00 6000000.00
    37 120 39224.06 <null>
    36 120 33620.63 33620.63
    28 120 22935.00 33620.63
```
# **Built-in Windowing Functions : last\_value**

Returns value of the last row in a window

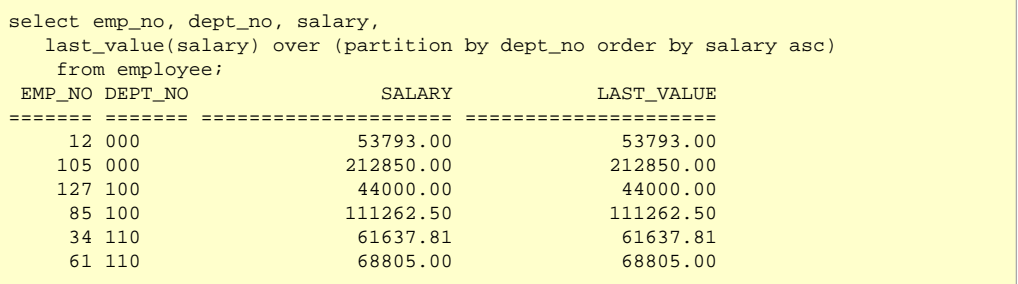

# **Built-in Windowing Functions : lag and lead**

Both LAG and LEAD functions have the same usage.

LAG (value [,offset[, default]]) OVER ([query partition clause] order by clause) LEAD (value [,offset[, default]]) OVER ([query partition clause] order by clause)

- value Can be a column or a built-in function, except for other analytic functions.
- offset The number of rows preceeding/following the current row, from which the data is to be retrieved. The default value is 1.
- default The value returned if the offset is outside the scope of the window. The default value is NULL.

# **Built-in Windowing Functions : lag**

#### Returns value of row above

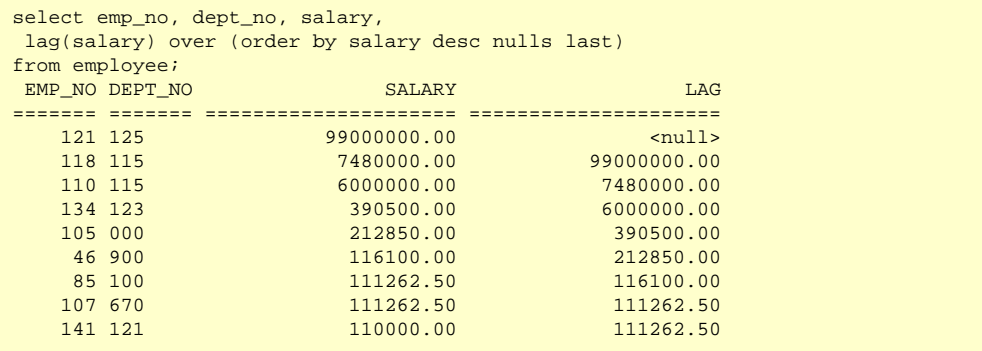

lag() only acts on a partition.

# **Built-in Windowing Functions : lead**

#### Returns value of row below

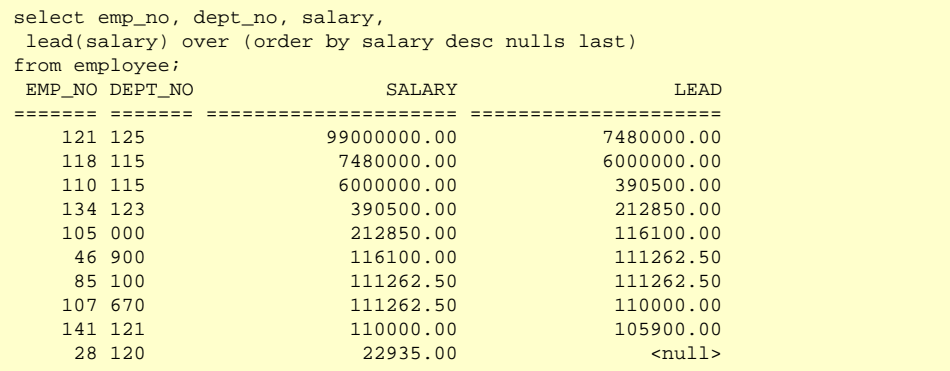

lead() only acts on a partition.

# **Cumulative aggregates**

The current row window is now restricted to all rows equal to or preceding the current row within the current partition

• Find the total sales per quarter, and cumulative sales in quarter order

```
select order year, order quarter, sum(total value) as q sales,
sum(sum(total value)) over (partition by order year order by order quarter)
   as cum sales year
from v_sales_q
group by order year, order quarter;
ORDER YEAR ORDER OUARTER QUARTER QUARTER ON SALES CUM SALES YEAR
========== ============= ===================== =====================
    1992 3 2985.00 2985.00
 1992 4 72000.00 74985.00
1993 1 648.00 648.00
    1993 2 20000.00 20648.00
    1993 3 1009643.04 1030291.04
    1993 4 699724.16 1730015.20
    1994 1 440590.83 440590.83
```
List orders, quantity ordered and cumulative quantity ordered by day

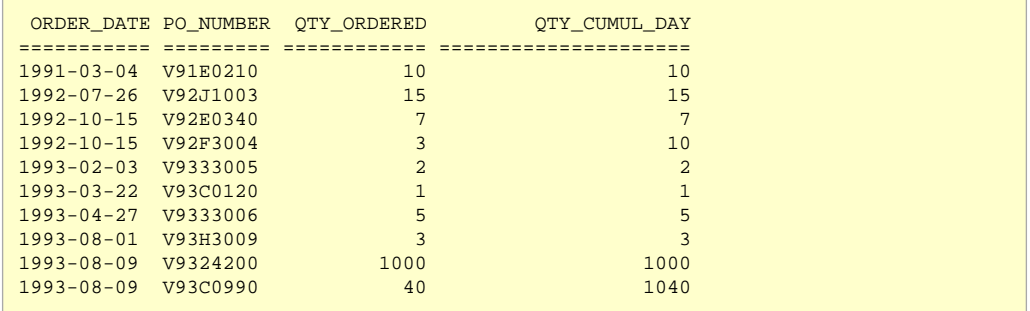

#### Without window function

```
SELECT ORDER DATE, CUST NO, OTY ORDERED,
       (SELECT SUM(QTY_ORDERED)
       FROM SALES AS Si
       WHERE Si.ORDER DATE = S.ORDER DATE
        AND Si.CUST_NO <= S.CUST_NO)
     AS OTY CUMUL DAY
FROM SALES AS S
ORDER BY S.ORDER DATE, S.CUST NO
```

```
PLAN (SI INDEX (RDB$FOREIGN25))
PLAN SORT (S NATURAL)
SALES 591 indexed reads
SALES 33 non indexed reads
```
**Philippe Makowski - IBPhoenix - 2011-11-22**

#### With window function

```
SELECT ORDER DATE, PO_NUMBER, OTY_ORDERED,
     SUM(OTY_ORDERED)
      OVER (PARTITION BY ORDER_DATE
       ORDER BY PO_NUMBER)
     AS OTY CUMUL DAY
FROM SALES
ORDER BY ORDER_DATE, PO_NUMBER
```
PLAN SORT (SALES NATURAL) SALES 33 non indexed reads

And you can extend it nearly without cost

```
SELECT ORDER DATE, PO_NUMBER, OTY_ORDERED,
     SUM(OTY_ORDERED)
     OVER (PARTITION BY ORDER DATE
       ORDER BY PO_NUMBER)
     AS OTY CUMUL DAY,
     SUM(OTY_ORDERED)
      OVER (PARTITION BY EXTRACT(YEAR FROM ORDER_DATE),EXTRACT(MONTH FROM ORDER_DATE)
      ORDER BY ORDER DATE, PO_NUMBER)
     AS OTY CUMUL MONTH,
     SUM(OTY_ORDERED)
      OVER (PARTITION BY EXTRACT(YEAR FROM ORDER_DATE)
       ORDER BY ORDER_DATE, PO_NUMBER)
     AS OTY CUMUL YEAR
FROM SALES
ORDER BY ORDER_DATE, PO_NUMBER
```
#### **Firebird 3 Windowing Functions**

PLAN SORT (SALES NATURAL) SALES 33 non indexed reads

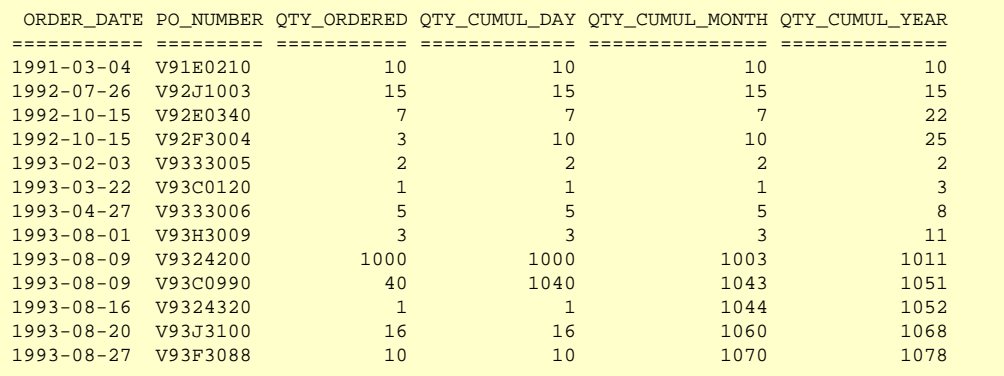

# **Thank you !**

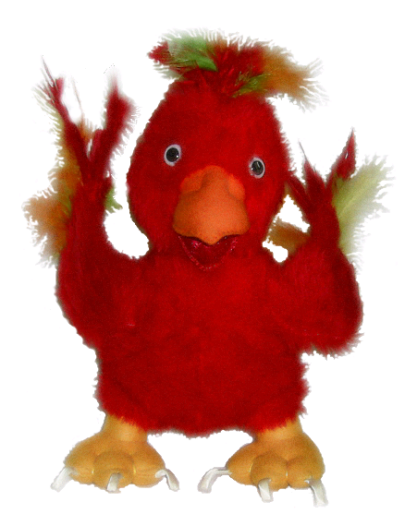